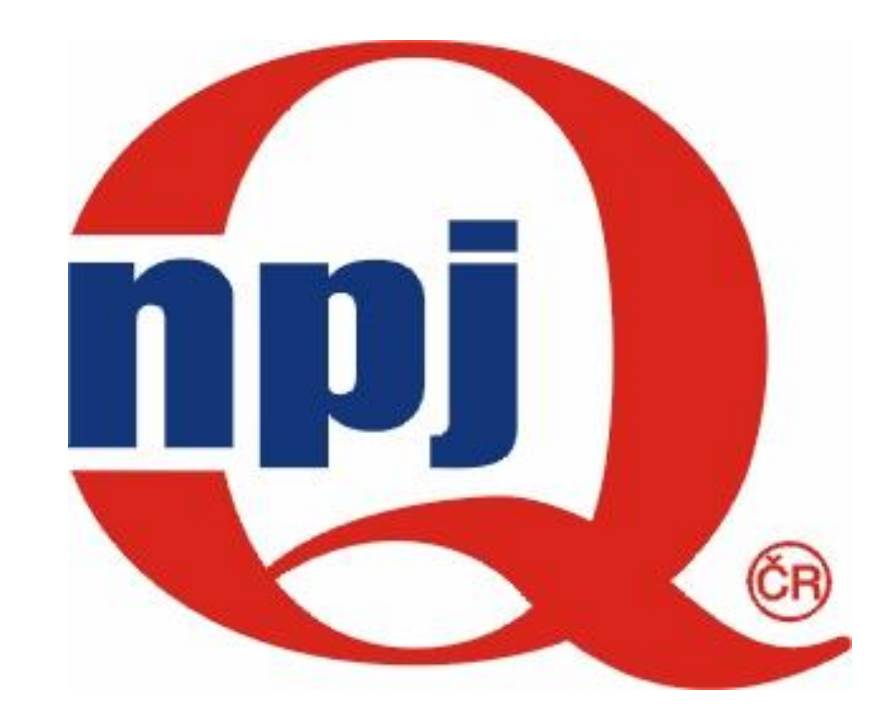

# Národní informační středisko pro podporu jakosti

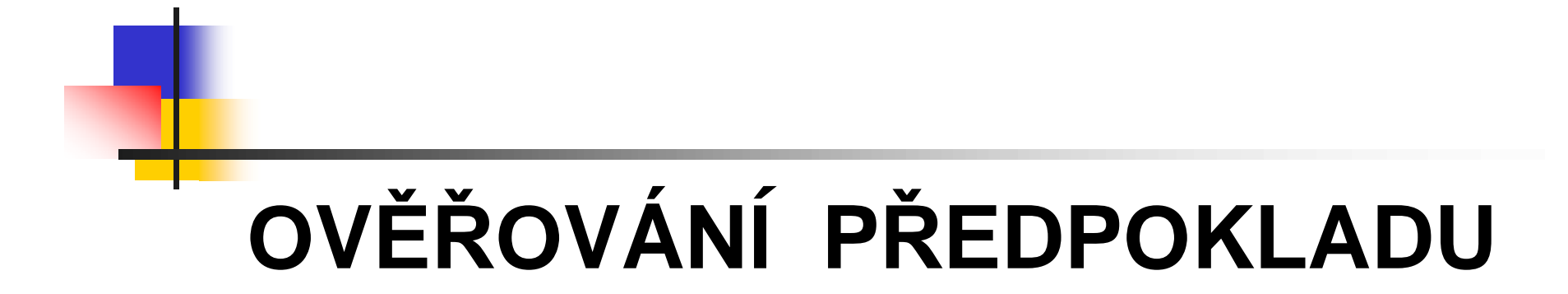

### **NORMALITY**

Doc. Ing. Eva Jarošová, CSc.

Ing. Jan Král

# Používané metody

- <sup>n</sup> statistické testy:
	- n Chí-kvadrát test dobré shody
	- <sup>n</sup> Kolmogorov Smirnov
	- <sup>n</sup> Shapiro Wilk
	- n Anderson Darling
	- <sup>n</sup> Ryan Joiner
- <sup>n</sup> grafické metody:
	- <sup>n</sup> Histogram
	- <sup>n</sup> Pravděpodobnostní graf
	- <sup>n</sup> Q Q graf
	- <sup>n</sup> P P graf

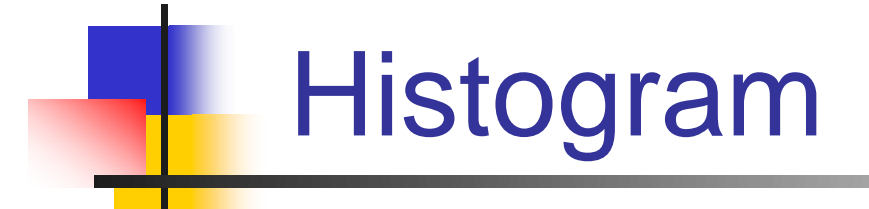

Histogram sestrojený na základě dostatečného počtu hodnot pocházejících z normálního rozdělení má charakteristický tvar, jehož modelem je Gaussova křivka.

Příklad histogramu sestrojeného z 10 000 hodnot z normálního rozdělení se střední hodnotou μ=30 a směrodatnou odchylkou σ=3 je na následujícím obrázku.

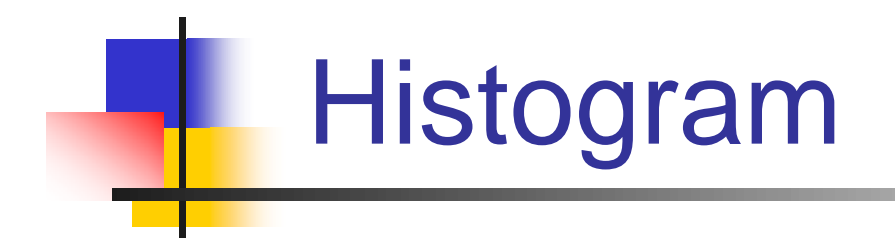

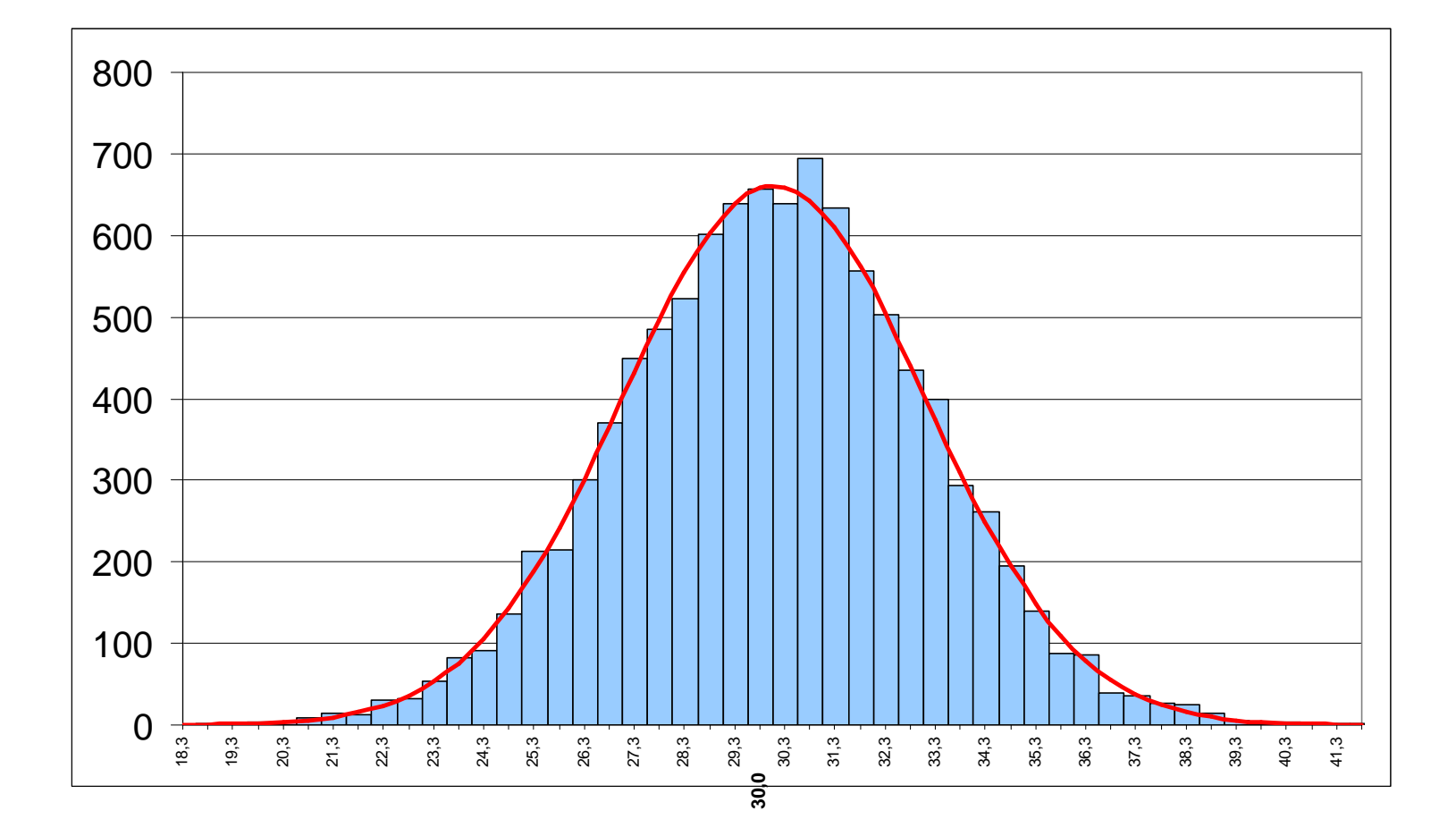

#### **Výběry rozsahu n = 25**

### **ze základního souboru s normálním rozdělením m = 30 a s = 3**

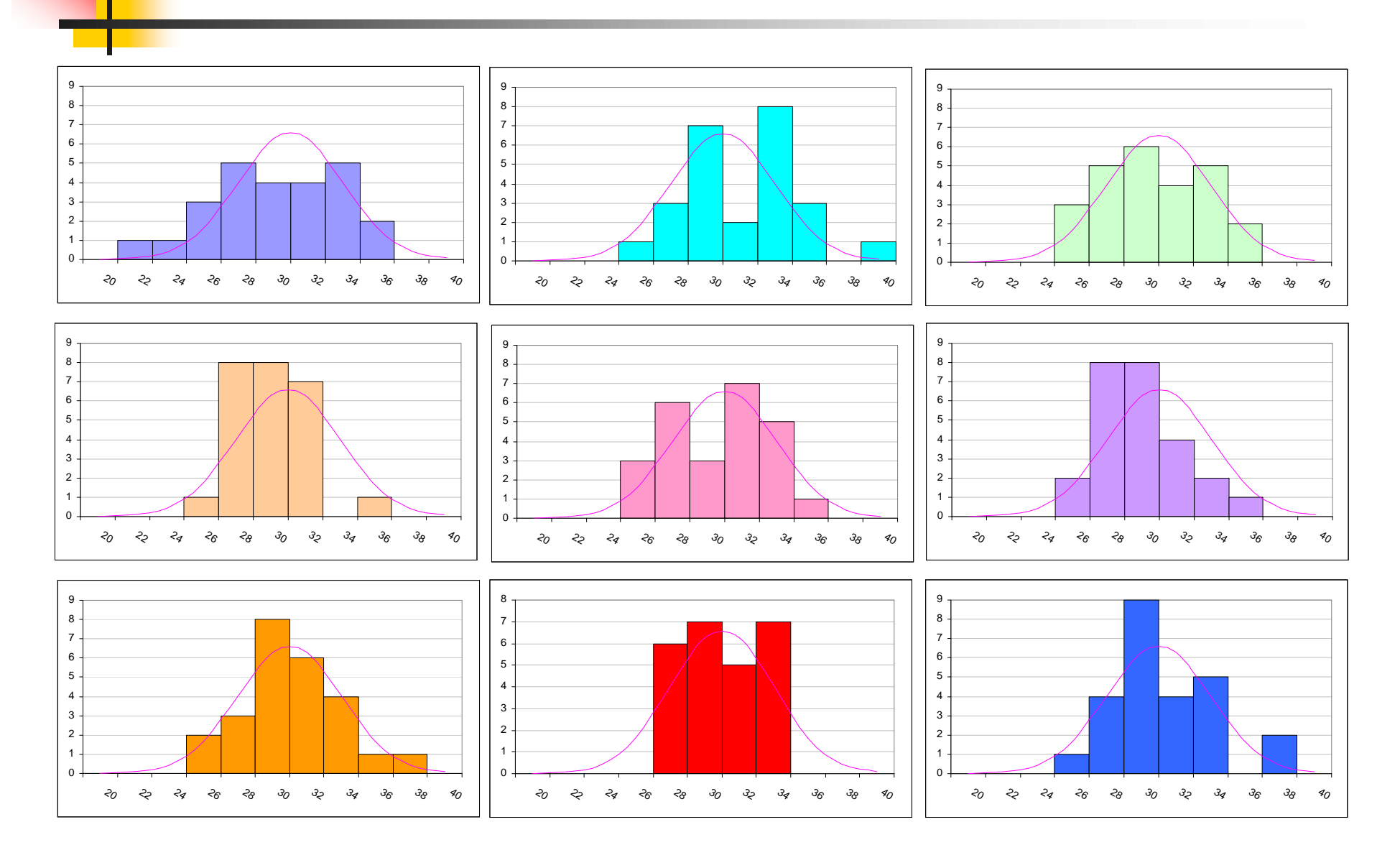

#### **Výběry rozsahu n = 50 ze základního souboru s normálním rozdělením m = 30 a s = 3**

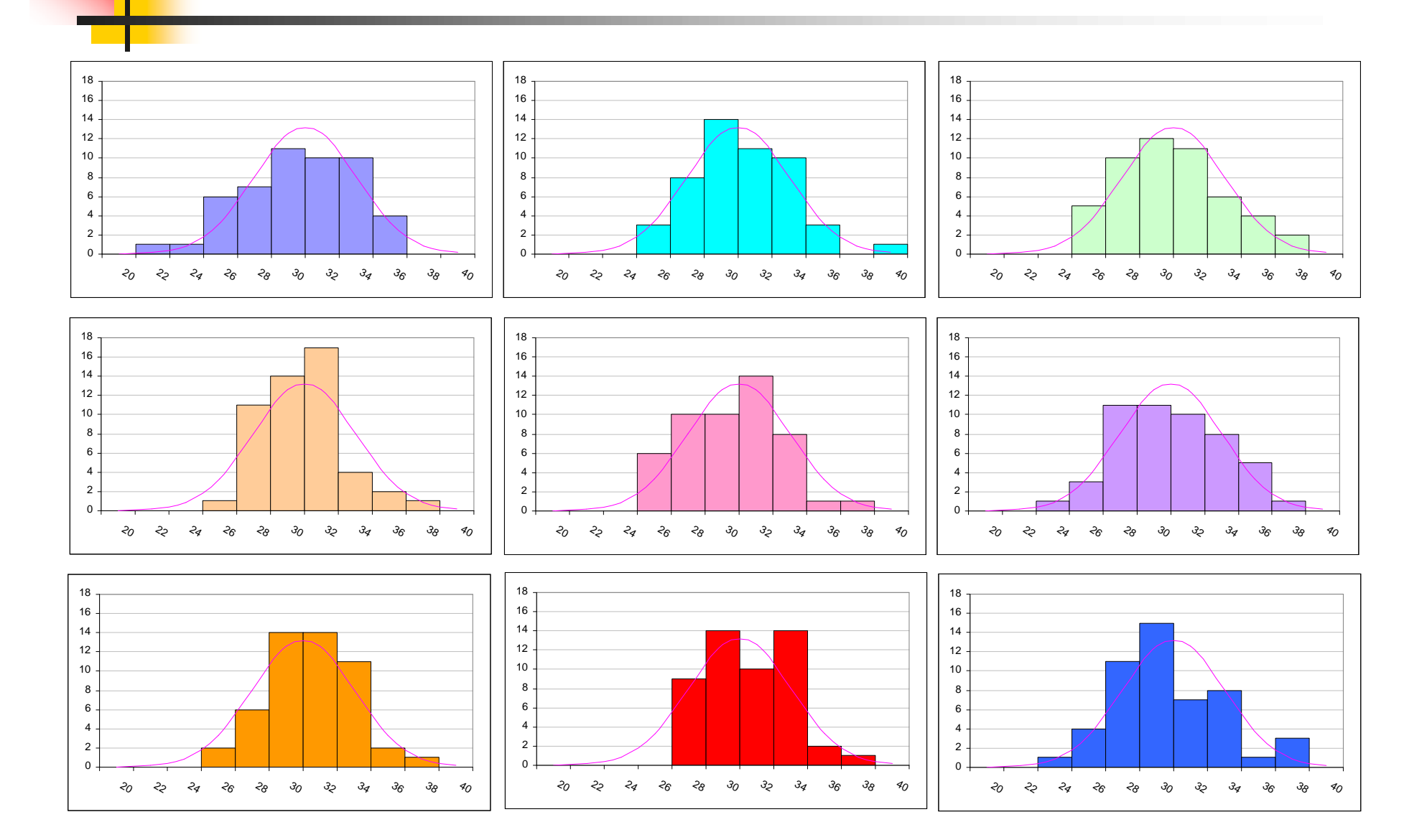

#### **Výběry rozsahu n = 100 ze základního souboru s normálním rozdělením m = 30 a s = 3**

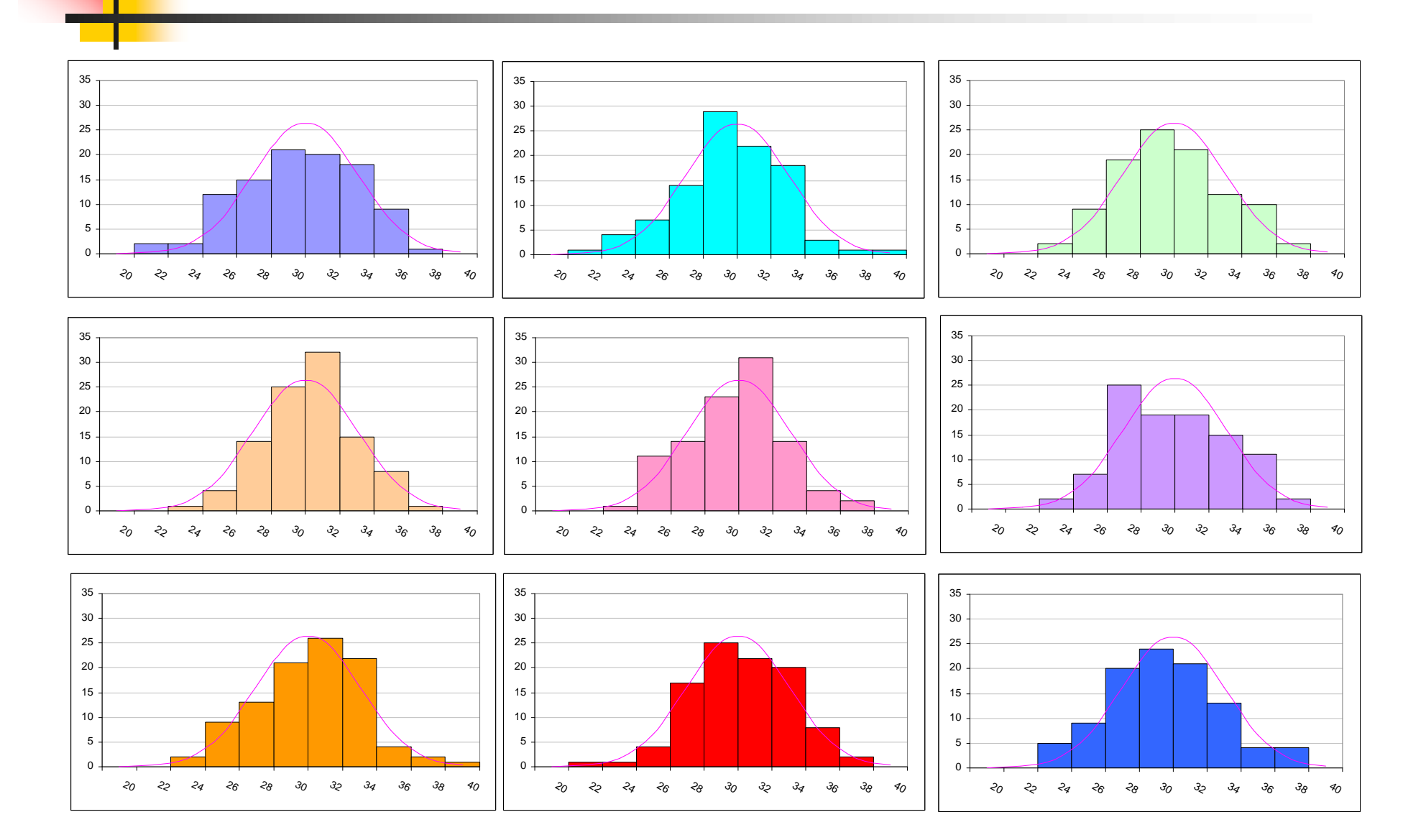

#### **Výběry rozsahu n = 200 ze základního souboru s normálním rozdělením m = 30 a s = 3**

 $\mathcal{A}_O$ 

 $\mathcal{A}_O$ 

 $\mathcal{A}_O$ 

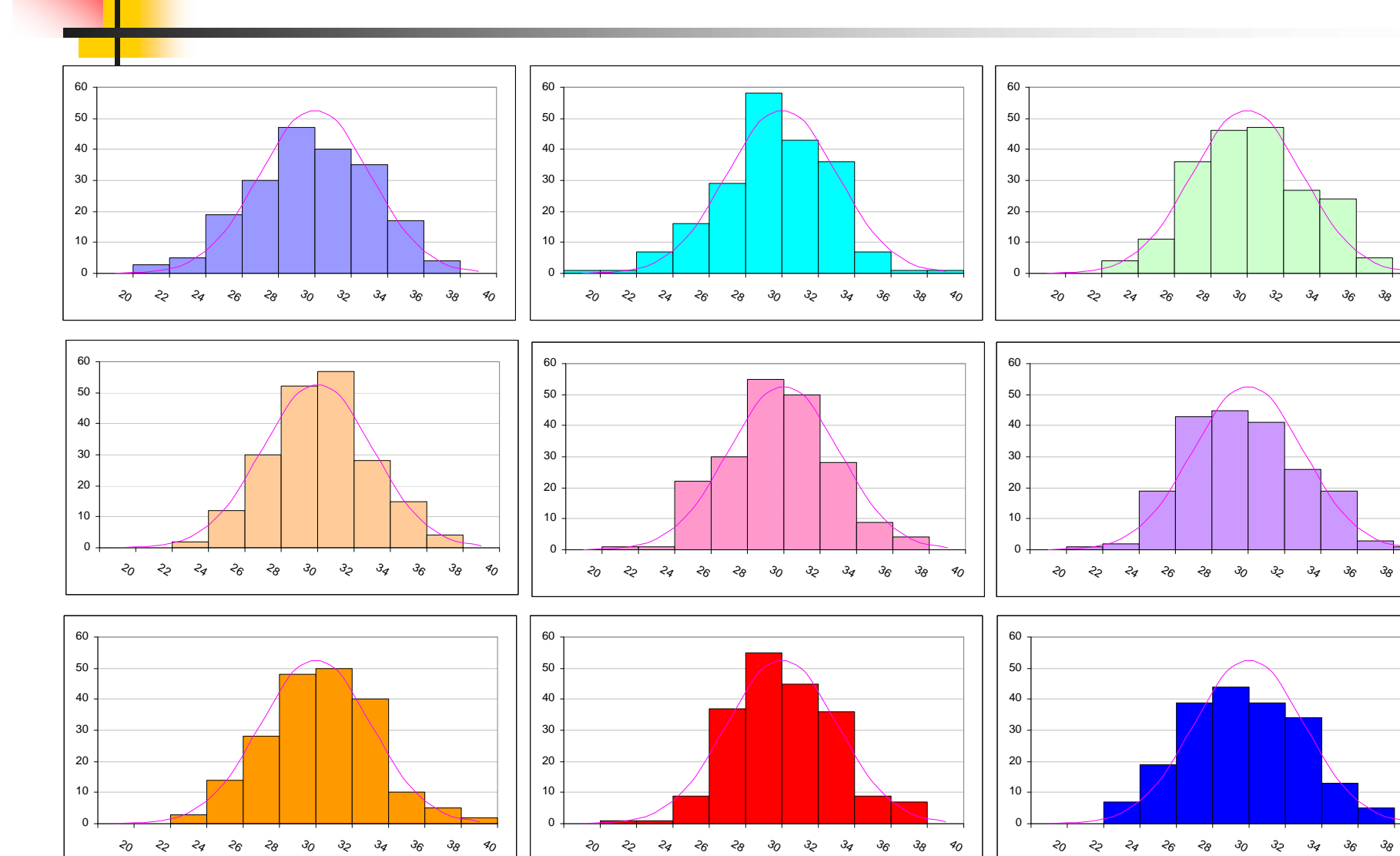

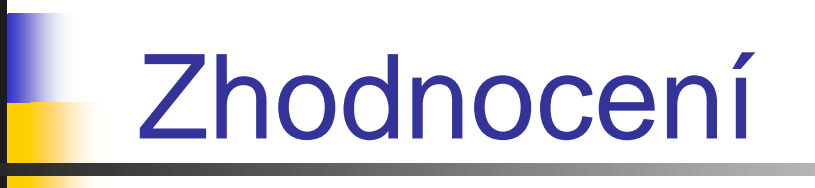

Všechny uvedené histogramy představují náhodné výběry z normálního rozdělení se střední hodnotou μ = 30 a směrodatnou odchylkou σ = 3.

Vidíme, že čím je větší rozsah výběru n, tím lépe odpovídá výběrové rozdělení, znázorněné histogramem, rozdělení v základním souboru, znázorněnému hustotou pravděpodobnosti.

Při běžně používaném rozsahu n=100 nemusí být vizuální posouzení objektivní a tvar histogramu může být navíc ovlivněn volbou mezí intervalu.

# Testy dobré shody

Pomocí **testů dobré shody** objektivně posoudíme, zda je možno považovat předpoklad normálního rozdělení za splněný.

Testovaná hypotéza

H<sub>0</sub>: Náhodný výběr **pochází** ze základního souboru s normálním rozdělením

Rozlišují se dva případy:

- a) Model normálního rozdělení je plně specifikován, tj. jsou dány střední hodnota  $\mu$  a rozptyl  $\sigma^2$ .
- b) Model normálního rozdělení není plně specifikován, střední hodnota a rozptyl se odhadnou z výběrových hodnot.

Rozdíl mezi plně a neúplně specifikovaným modelem se projeví na rozdělení testové statistiky a tedy při rozhodování o tom, zda vypočtená hodnota testové statistiky je či není v kritickém oboru.

Alternativní hypotéza

- a) H<sub>1</sub>: náhodný výběr nepochází ze základního souboru s normálním rozdělením s danými parametry μ a σ.
- b) H<sub>1</sub>: náhodný výběr nepochází ze základního souboru s normálním rozdělením

# Chí - kvadrát test

Náhodný výběr rozsahu **n** je rozdělen do **k** intervalů s četnostmi **nj** (j = 1, 2, ... , k), horní meze intervalů označíme **x<sup>j</sup>** .

- § Vypočteme teoretické třídní četnosti za předpokladu, že výběr pochází ze základního souboru s normálním rozdělením N(μ, σ<sup>2</sup>):
- § Horní meze **x<sup>j</sup>** třídních intervalů převedeme na hodnoty normované proměnné

$$
u_j = \frac{x_j - m}{S} ,
$$

- § Není-li model plně specifikován, použijeme místo parametru μ výběrový průměr  $\bar{x}$  a místo parametru  $\sigma$  výběrovou směrodatnou odchylku s ;
- § Pro každé j vyhledáme odpovídající hodnoty distribuční funkce normovaného normálního rozdělení φ(u<sub>j</sub>);

§ Určíme teoretické relativní a absolutní třídní četnosti

$$
\pi_{j} = \phi(u_{j}) - \phi(u_{j-1}) \quad \text{a} \quad \pi_{j};
$$

§ Intervaly, jejichž teoretická absolutní četnost

 $n \cdot \pi_i \leq 5$  sloučíme se sousedními intervaly tak, aby byla splněna podmínka n $\cdot \pi_i > 5$ 

§ Pro redukovaný počet tříd k° vypočteme výrazy

$$
\frac{(n_j - np_j)^2}{np_j} \quad ;
$$

§ Jejich součtem (přes redukovaný počet tříd k°) dostaneme hodnotu **testové statistiky**

$$
c^2 = \sum_{j=1}^{k^{\circ}} \frac{\left(n_j - np_j\right)^2}{np_j}
$$

§ **Kritický obor** pro test normality, na hladině významnosti α , je

$$
c^2 > c_{1-a}^2 (k^{\bullet} - c - 1)
$$

kde  $c_{\scriptscriptstyle \perp \! -a}^{\scriptscriptstyle 2}\left(k^{\scriptscriptstyle 0} \!-\! c \!-\! 1\right)$  je (1- $\alpha$ ) - kvantil rozdělení  $\, {\bf C^{2}}$ pro **n = k° - c - 1** stupňů volnosti, c je počet odhadovaných parametrů  $c_{1-a}^2 (k^{\bullet} - c - 1)$ 

- § U plně specifikovaného modelu je  $c = 0$ .
- § Ověřujeme-li jen tvar normálního rozdělení (neúplně specifikovaný model) a parametry  $\mu$  a  $\sigma^2$  odhadujeme z výběrových hodnot, je  $c = 2$ .

### **PŘÍKLAD 1**

V následující tabulce je demonstrován postup výpočtu testové charakteristiky  $\chi^2$  pro náhodný výběr rozsahu n = 100, ve kterém pozorované hodnoty byly roztříděny do k = 8 intervalů. První interval je  $(-\infty; 3,94)$ , dalších 6 intervalů má šířku h = 0,02 a poslední interval je  $(4,06; \infty)$ . Ze 100 hodnot byl určen výběrový průměr  $\bar{x} = 3,999$  a výběrová směrodatná odchylka s = 0,030.

Vzhledem k tomu, že krajní intervaly nesplňují požadavek n $\pi_{i} \geq 5$ , sloučíme je se sousedními intervaly. Redukovaný počet tříd je  $k^{\circ} = 6$ . Pro počet stupňů volnosti  $v = k^{\circ} - 3 = 3$  a pro hladinu významnosti  $\alpha =$ 0,05 je kritická hodnota  $\chi^2_{0.95}(3) = 7,815$ .

Jelikož vypočtená hodnota testové charakteristiky  $\chi^2 = 1,477$ nespadá do kritického oboru (není větší než kritická hodnota 7,815), nemáme důvod zamítnout hypotézu o tom, že výběr pochází z normálního rozdělení.

### Schéma výpočtu testové statistiky chí-kvadrát

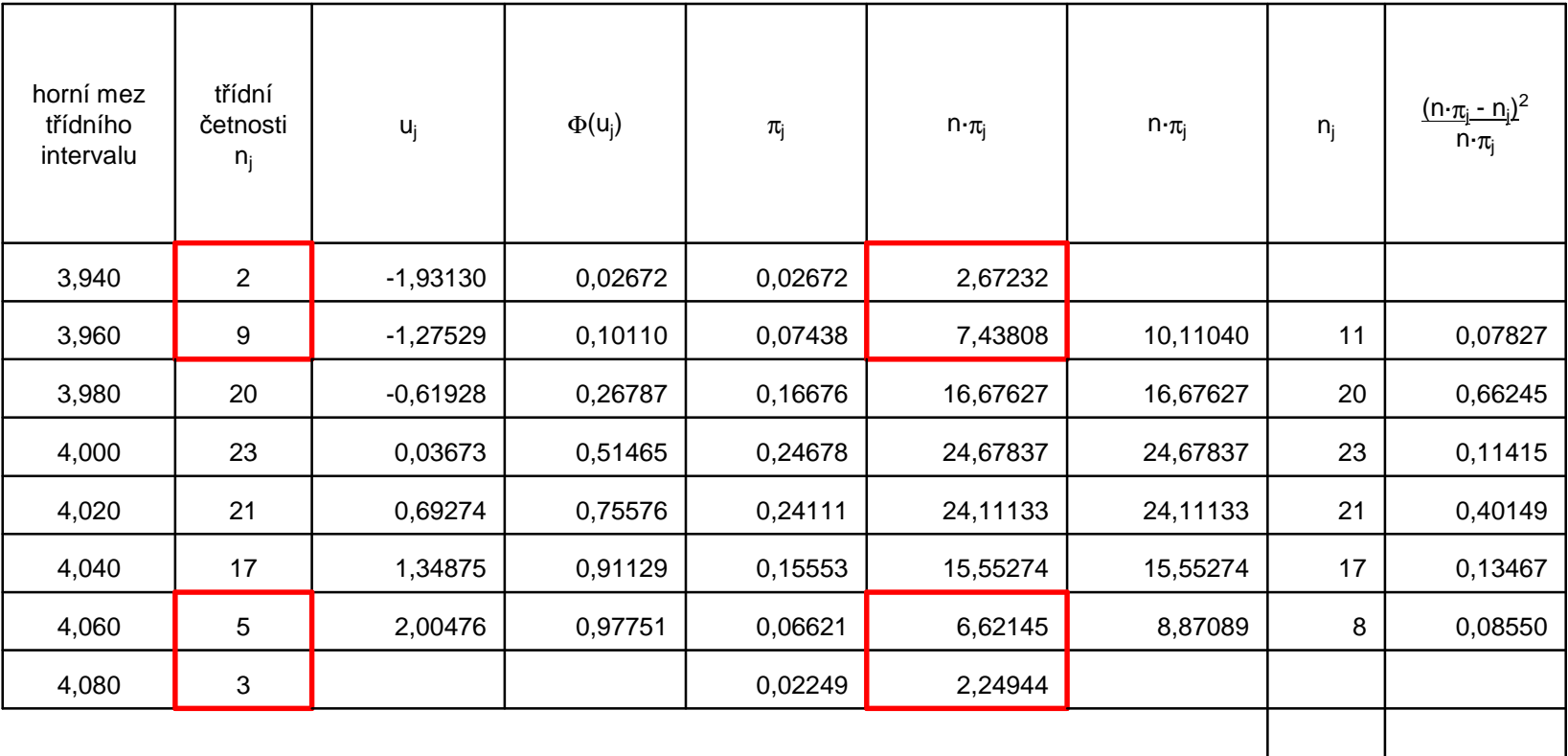

 $c^2 =$  1,47653

### Kolmogorovův-Smirnovův test dobré shody

 $H_0$ : : náhodný výběr rozsahu n pochází ze základního souboru s normálním rozdělením  $N(\mu, \sigma^2)$  s distribuční funkcí  $F(x)$  (plně specifikovaný model)

Uvažujeme-li pozorování uspořádaná podle velikosti *x*(*i*) ,

$$
x_{(1)} \le x_{(2)} \le \dots \le x_{(n)}
$$

je testovou statistikou

$$
D_n = \max \left\{ |F(x_{(i)}) - \frac{i-1}{n} |, |F(x_{(i)}) - \frac{i}{n} | \right\}, i = 1, 2, ..., n.
$$

 $H_0$  se zamítá, je-li  $D_n \ge D_a$ 

Kritické hodnoty *D*<sub>α</sub> jsou tabelovány (Tab. 1)

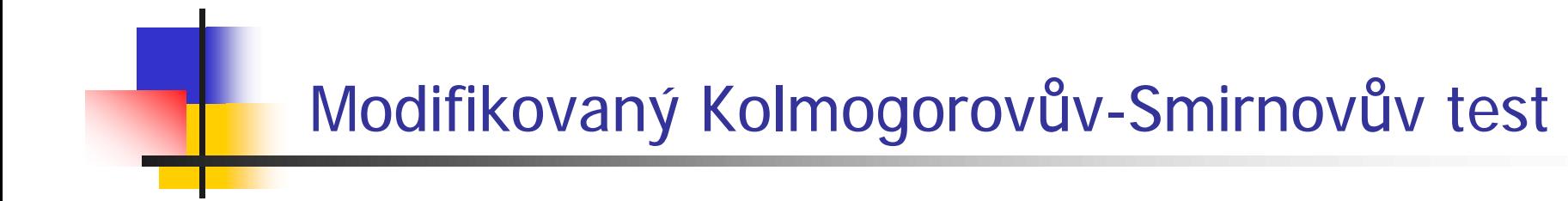

Nejsou-li parametry normálního rozdělení známy (neúplně specifikovaný model), nahradí se odhady. Při rozhodování se musí použít jiné kritické hodnoty (Tab. 2).

### **Tab. 1** Kritické hodnoty D<sub>n</sub>(α) maximální odchylky empirické distribuční funkce od teoretické

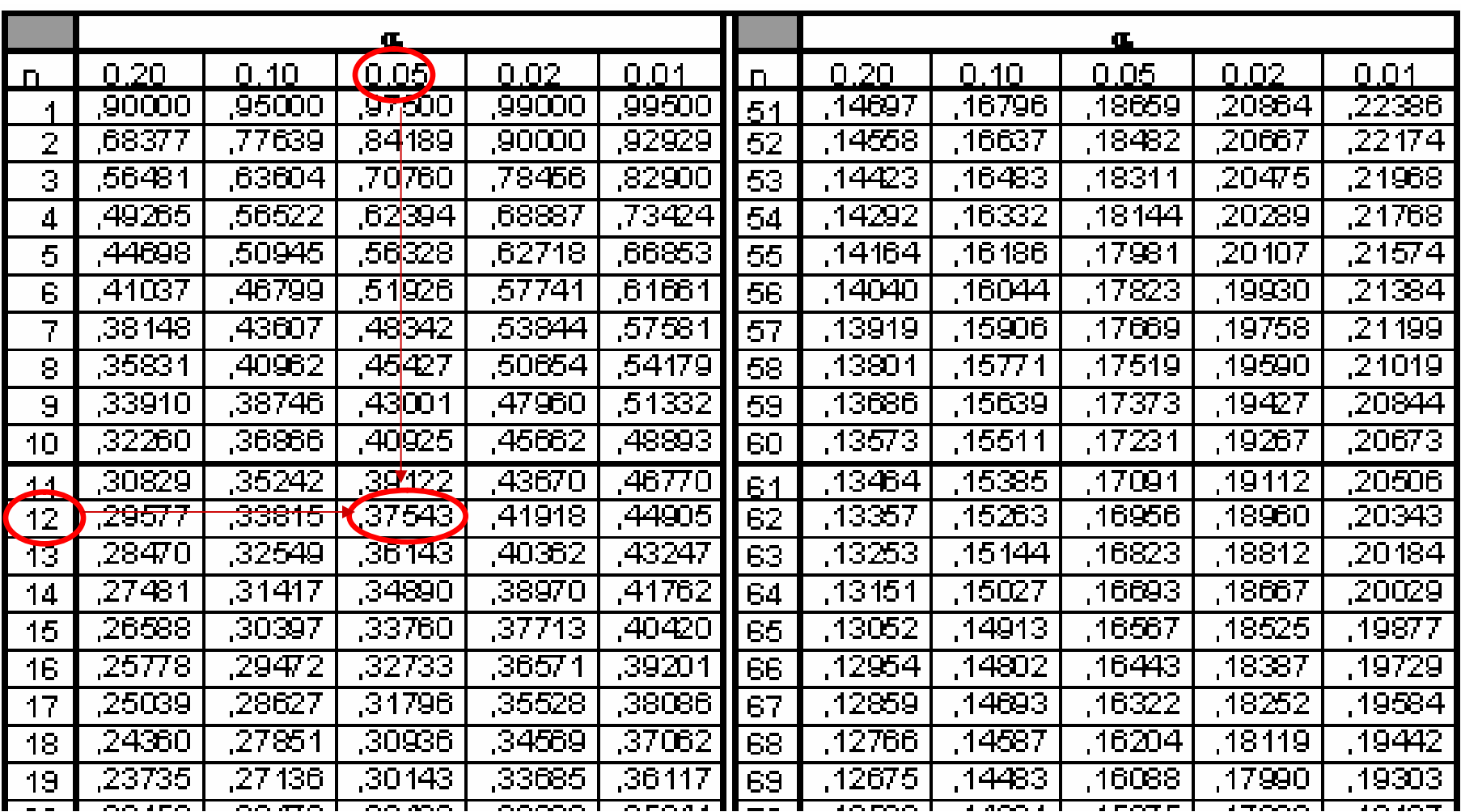

### **Tab. 2** Upravené kritické hodnoty dle Lilieforse

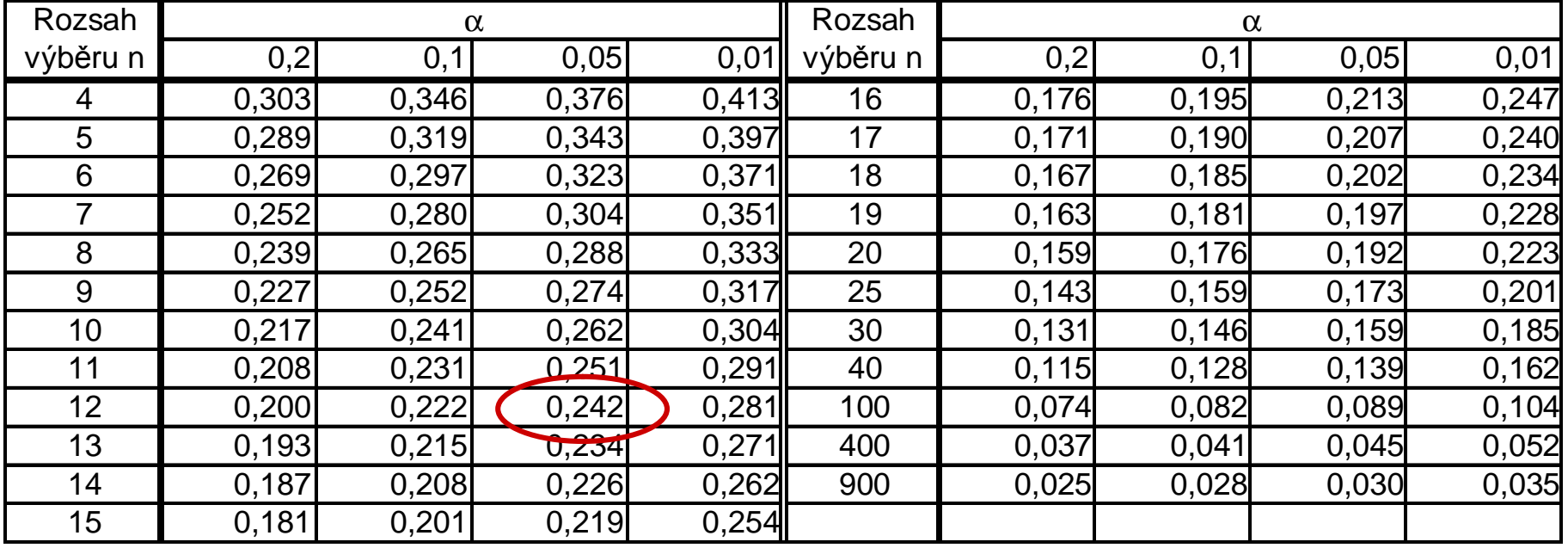

### **PŘÍKLAD 2**

#### Bylo provedeno n = 12 měření zatížení vlákna do přetržení:

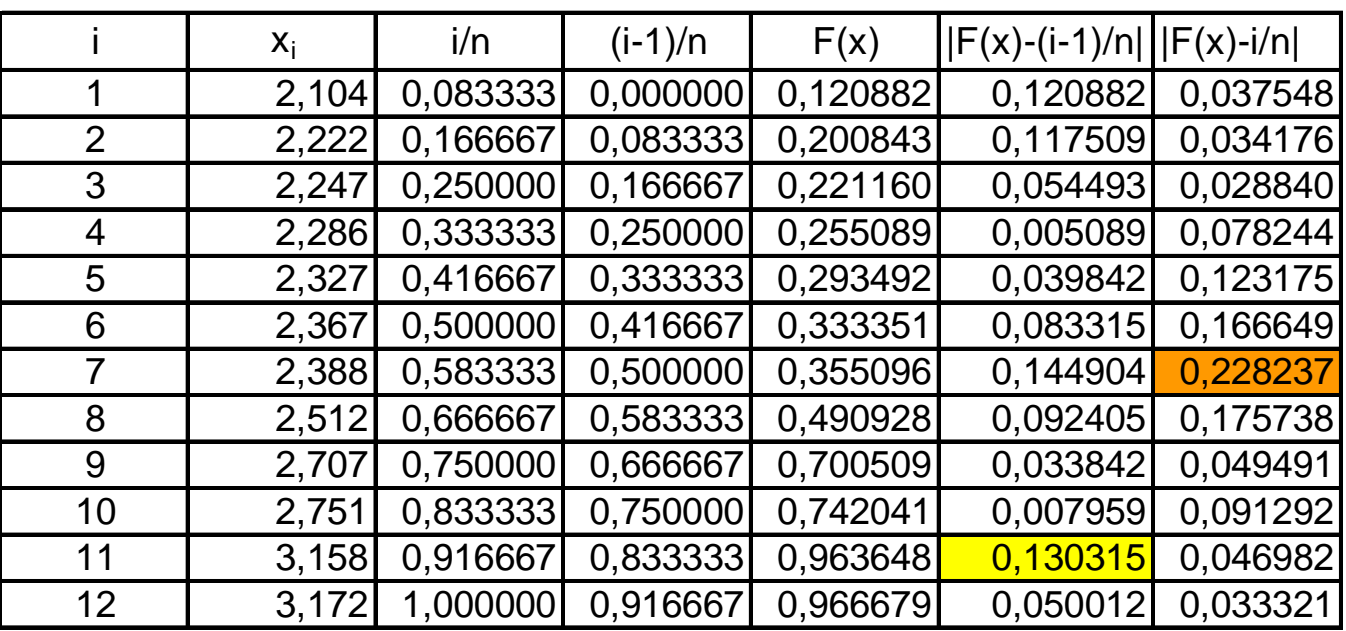

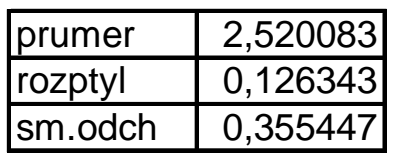

max **0,130315 0,228237** 

**Závěr :** Vzhledem k tomu, že maximální absolutní diference mezi empirickou distribuční funkcí a teoretickou distribuční funkcí není větší než kritická hodnota  $D_n(\alpha)$ , nemáme důvod zamítnout testovanou hypotézu H<sub>o</sub> : výběr pochází ze základního souboru s normálním rozdělením.

### **Grafický test**

Do pravděpodobnostního papíru zakreslíme průběh empirické distribuční funkce, tj. body  $[x_{(i)}; i/n]$  a přímku odpovídající průběhu odhadu distribuční funkce rozdělení  $N(\mu, \sigma^2)$   $\hat{F}(x)$ .

K odhadu teoretické distribuční funkce zakreslíme meze konfidenčního intervalu, tj. body

 $[X; \hat{F}(x) \pm D_n(\alpha)]$ .

Vzniklé dvě křivky představují konfidenční interval distribuční funkce F(x) s konfidenční úrovní 1- $\alpha$ .

Testovaná hypotéza $\mathsf{H}_{0}$  se zamítá, na hladině významnosti α, jestliže alespoň pro jednu hodnotu x empirická distribuční funkce, znázorněná na grafu body, leží vně zakresleného pásma.

#### **Aplikace testu normality, pomocí pravděpodobnostního papíru**

 $Rif a = 0.05$ 

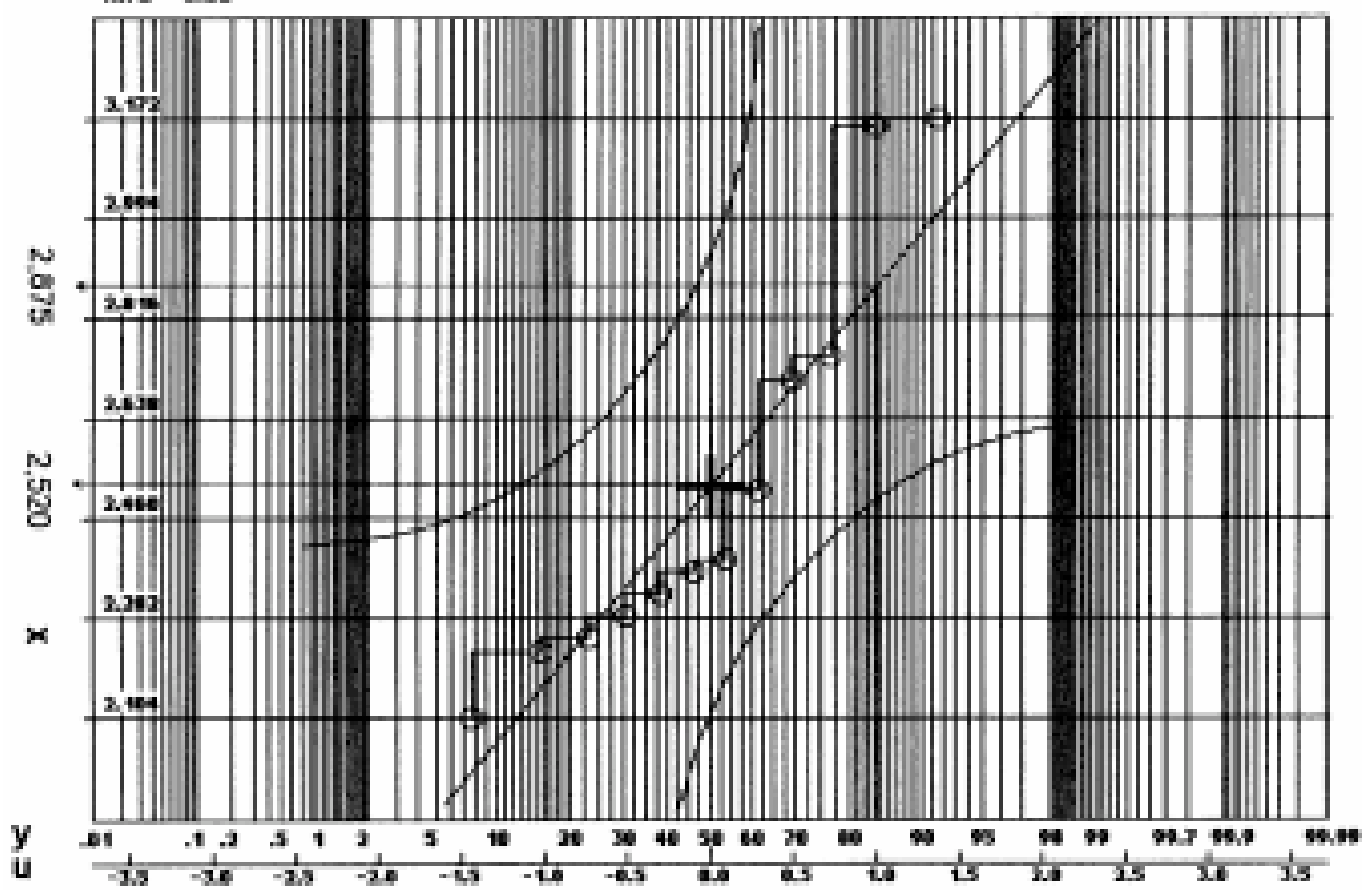

### **PŘÍKLAD 2** pokračování**:**

Na obrázku je vedle pravděpodobnostní stupnice  $y = 100$  F(x) ještě stupnice u, odpovídající kvantilům normovaného normálního rozdělení N(0, 1). ( Platí tedy 100  $\phi(u) = y$ .)

Přímku představující odhad distribuční funkce hypotetického normálního rozdělení  $N( μ = 2,520 ; σ<sup>2</sup> = 0,355<sup>2</sup>)$  proložíme body

$$
(\bar{x} = 2.520; u = 0)
$$
 a  $(\bar{x} + s = 2.875; u = 1)$ .

Pro  $n = 12$  a  $\alpha = 0.05$  je  $D_n(\alpha) = D_{12}(0.05) = 0.37543$ . Tedy hranice zakreslené na obrázku jsou (F(x) ± 0,375) \*100 .

**Závěr :** Ani jeden bod neleží mimo zakreslené meze, nemáme důvod zamítnout testovanou hypotézu $\,$  H $_{\rm o}$  .

# Testy normality v MINITABu

- <sup>n</sup> Kolmogorov Smirnov
- <sup>n</sup> Anderson Darling
	- n testová statistika A<sup>2</sup> (A squared)
	- hodnoty větší než kritické svědčí proti normalitě
- <sup>n</sup> Ryan Joiner
	- <sup>n</sup> testová statistika R podobný Shapiro-Wilkově testu (viz dále) hodnoty menší než kritické svědčí proti normalitě

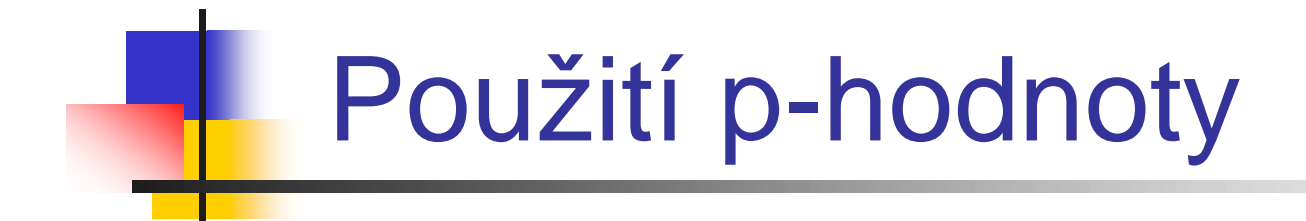

<sup>n</sup> Na výstupu každé procedury pro statistický test je kromě hodnoty testové statistiky uvedena tzv. **p-hodnota** (p-value) <sup>n</sup> Platí-li:

p-hodnota  $< \alpha$ ,

zamítneme testovanou hypotézu na hladině významnosti α.

### Pravděpodobnostní graf v MINITABu

osa x – naměřené hodnoty  $x_{(i)}$  sledované veličiny uspořádané podle velikosti

osa y – hodnoty empirické distribuční funkce vynášené na nelineární stupnici, vycházející z předpokladu normality y-ová souřadnice bodu odpovídá kvantilu u $_{(i)}$  rozdělení N(0,1)

červeně proložena regresní přímka

$$
E\{x_{(i)}\} = m + \mathbf{S}u_{(i)}
$$

Normálnímu rozdělení veličiny X odpovídají vynesené body ležící v blízkosti přímky a nevykazující nápadný nelineární trend.

Graf je buď doplněn výsledkem některého z uvedených testů normality nebo 95% pásem spolehlivosti.

# Testy normality ve Statistice

- <sup>n</sup> chí-kvadrát
- <sup>n</sup> Kolmogorov Smirnov
- <sup>n</sup> Shapiro-Wilk
	- <sup>n</sup> testová statistika W
		- čím blíže 1, tím více svědčí pro normalitu

# Grafické metody ve Statistice

- <sup>n</sup> pravděpodobnostní graf
	- n osa x naměřené hodnoty  $x_{(i)}$  seřazené podle velikosti
	- n osa y kvantily u<sub>(i)</sub> rozdělení N(0,1)

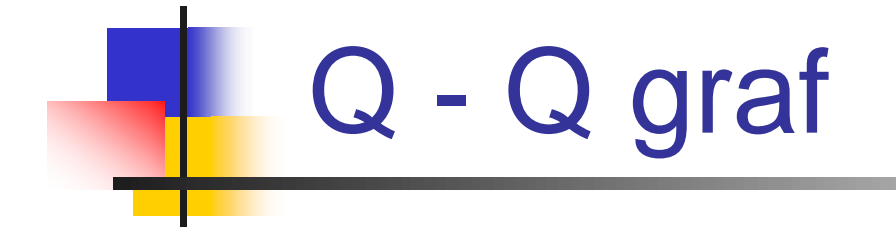

- n osa x kvantily u<sub>(i)</sub> rozdělení N(0,1)
- n osa y naměřené hodnoty  $x_{(i)}$  seřazené podle velikosti
- <sup>n</sup> vynesenými body je proložena regresní přímka
- n z rovnice regresní přímky se odhadnou parametry

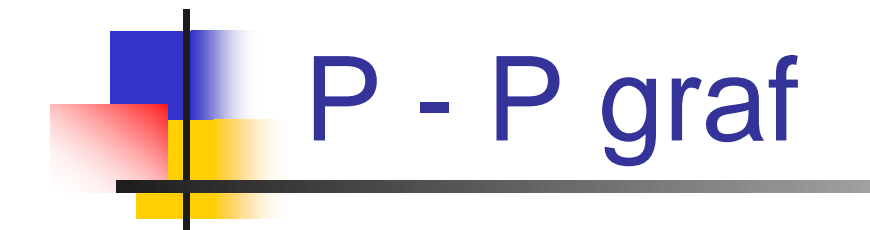

- <sup>n</sup> osa x hodnoty teoretické distribuční funkce (lineární stupnice)
- <sup>n</sup> osa y hodnoty empirické distribuční funkce (lineární stupnice)
- <sup>n</sup> v grafu vyznačena přímka se směrnicí 1

# Výhoda grafických metod

- <sup>n</sup> Naznačují, o jaké rozdělení se ve skutečnosti jedná. I v případě, že testy vycházejí nevýznamné, může nelineární trend v grafu prozradit vhodnost jiného než normálního rozdělení.
- <sup>n</sup> Někdy umožňují lépe posoudit, zda nepřijatelnost hypotézy o normalitě je důsledkem existence několika extrémních pozorování, nebo zda je výběrové rozdělení skutečně jiné než normální.

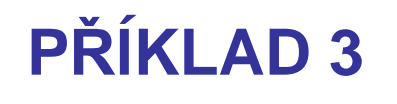

V rámci SPC se v montážním závodě kontroluje vzdálenost aktuální pozice bodu na klikovém hřídeli od základní pozice.

- Každý den se provedlo 5 měření, k dispozici jsou hodnoty za 25 dní.
- Před výpočtem indexu způsobilosti je třeba ověřit, zda lze rozdělení hodnot měřené vzdálenosti považovat za normální.

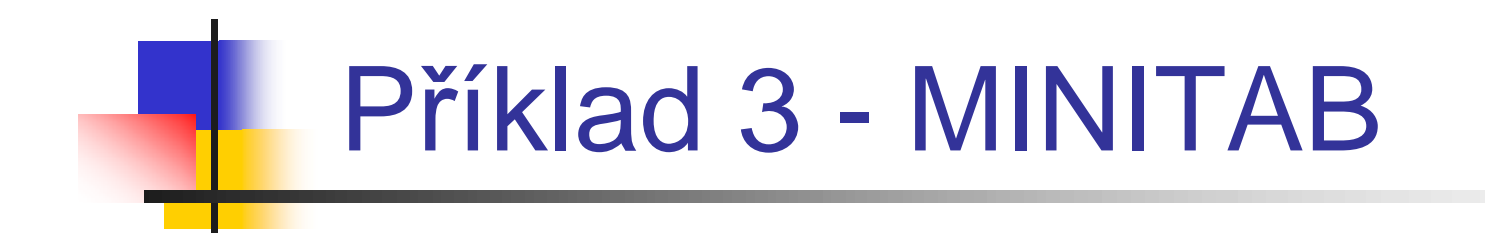

Normal Probability Plot

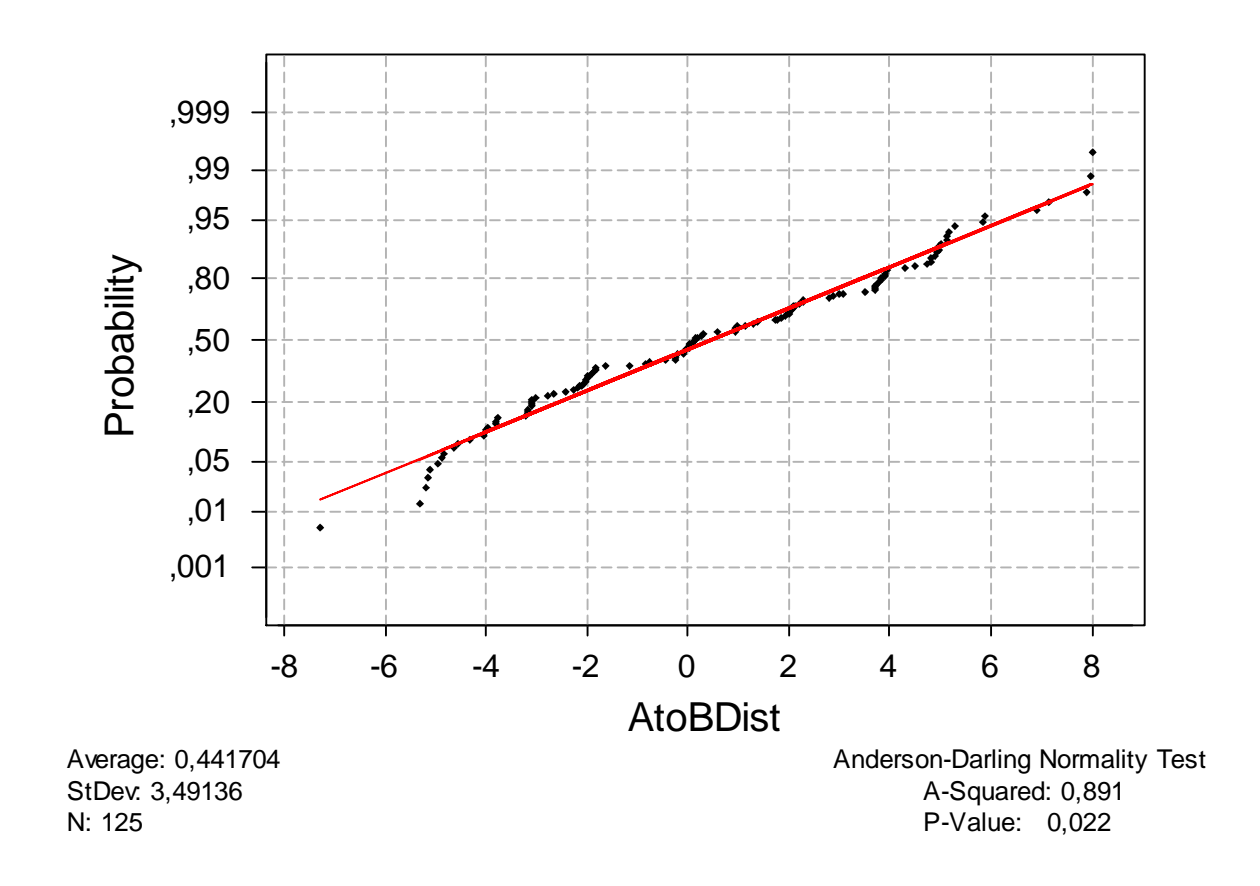

Příklad 3 - Výsledky různých testů normality

**Anderson-Darling Normality Test** A-Squared: 0,891 P-Value: 0,022

Ryan-Joiner Normality Test R: 0,9900  $P-Value$  (approx):  $0,0656$ 

Kolmogorov-Smirnov Normality Test  $D+: 0.094$  D-: 0.074 D: 0.094 Approximate P-Value < 0.01

**Shapiro-Wilk Normality Test** W: 0,976 P-Value: 0,0279

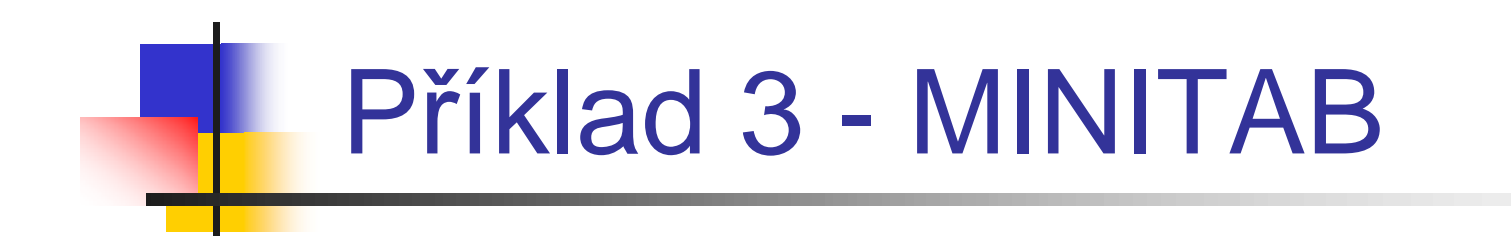

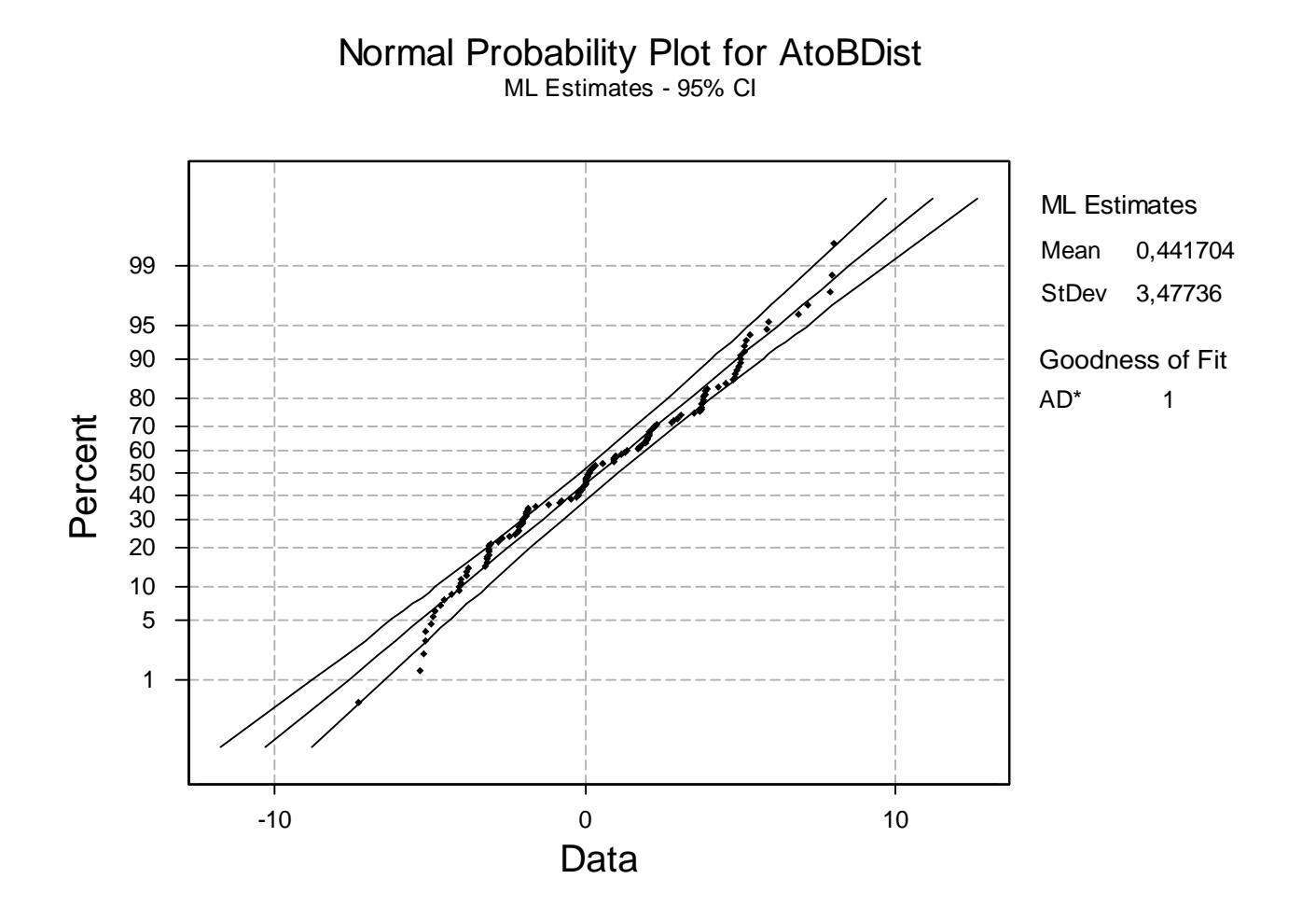

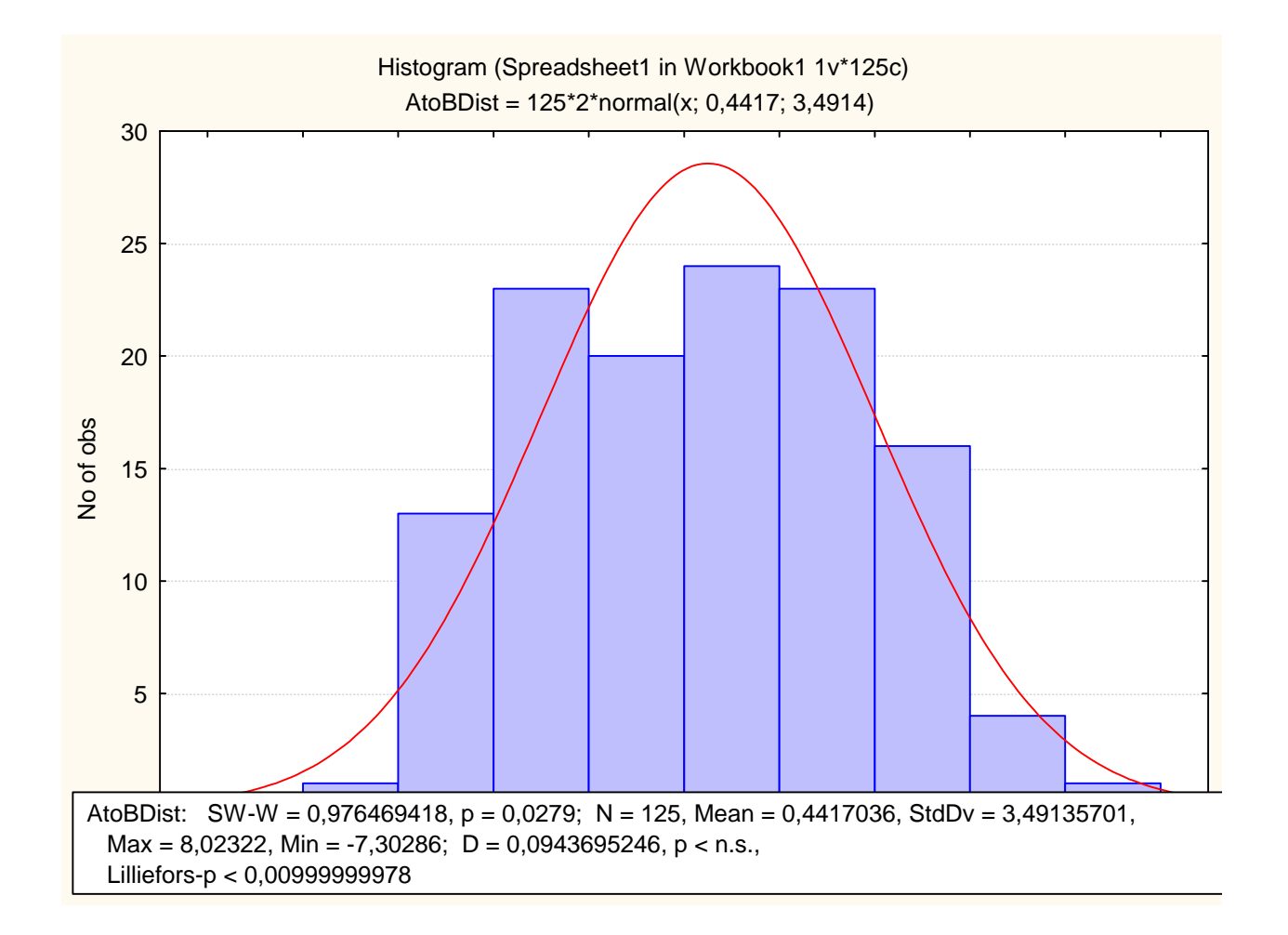

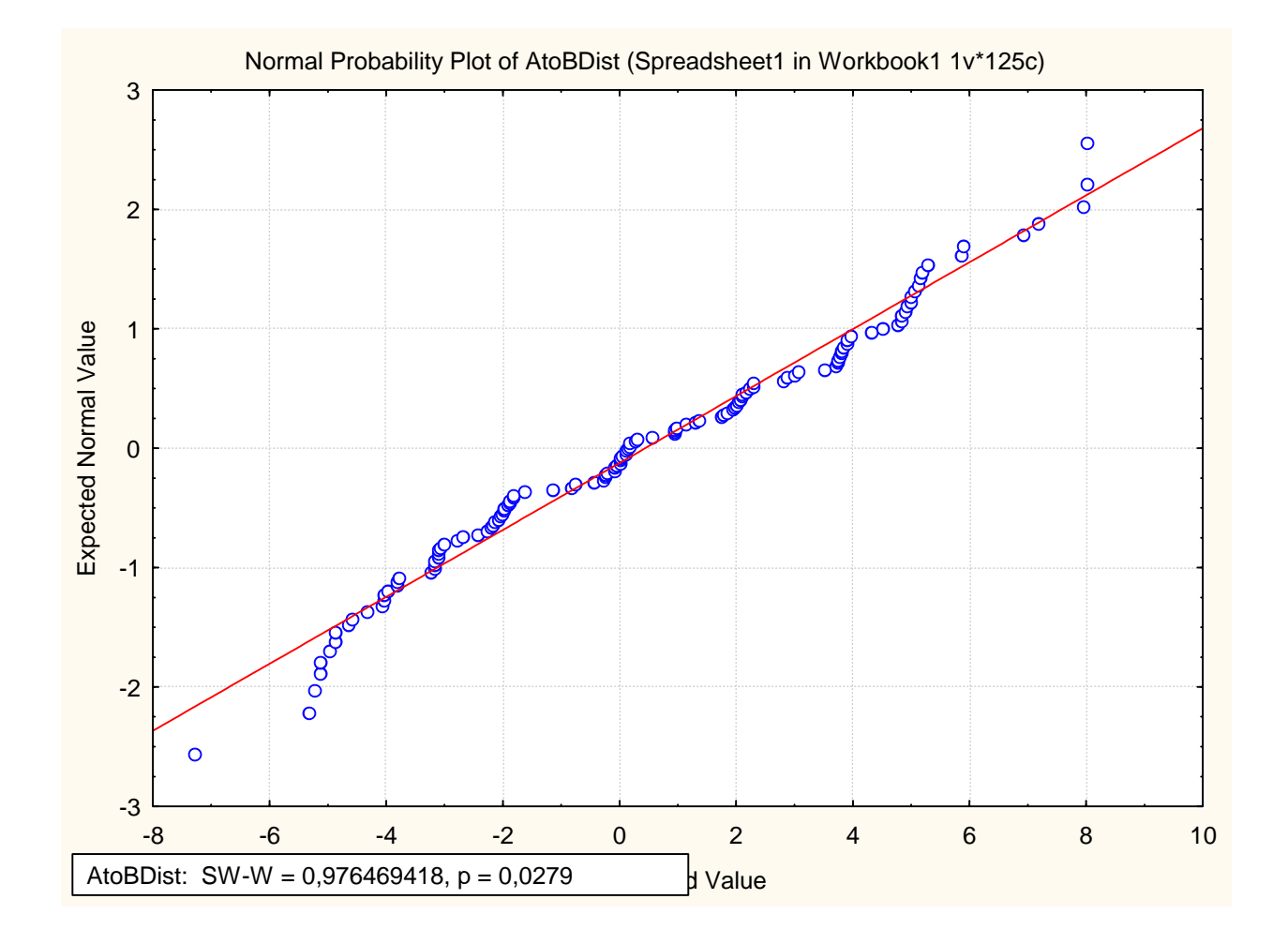

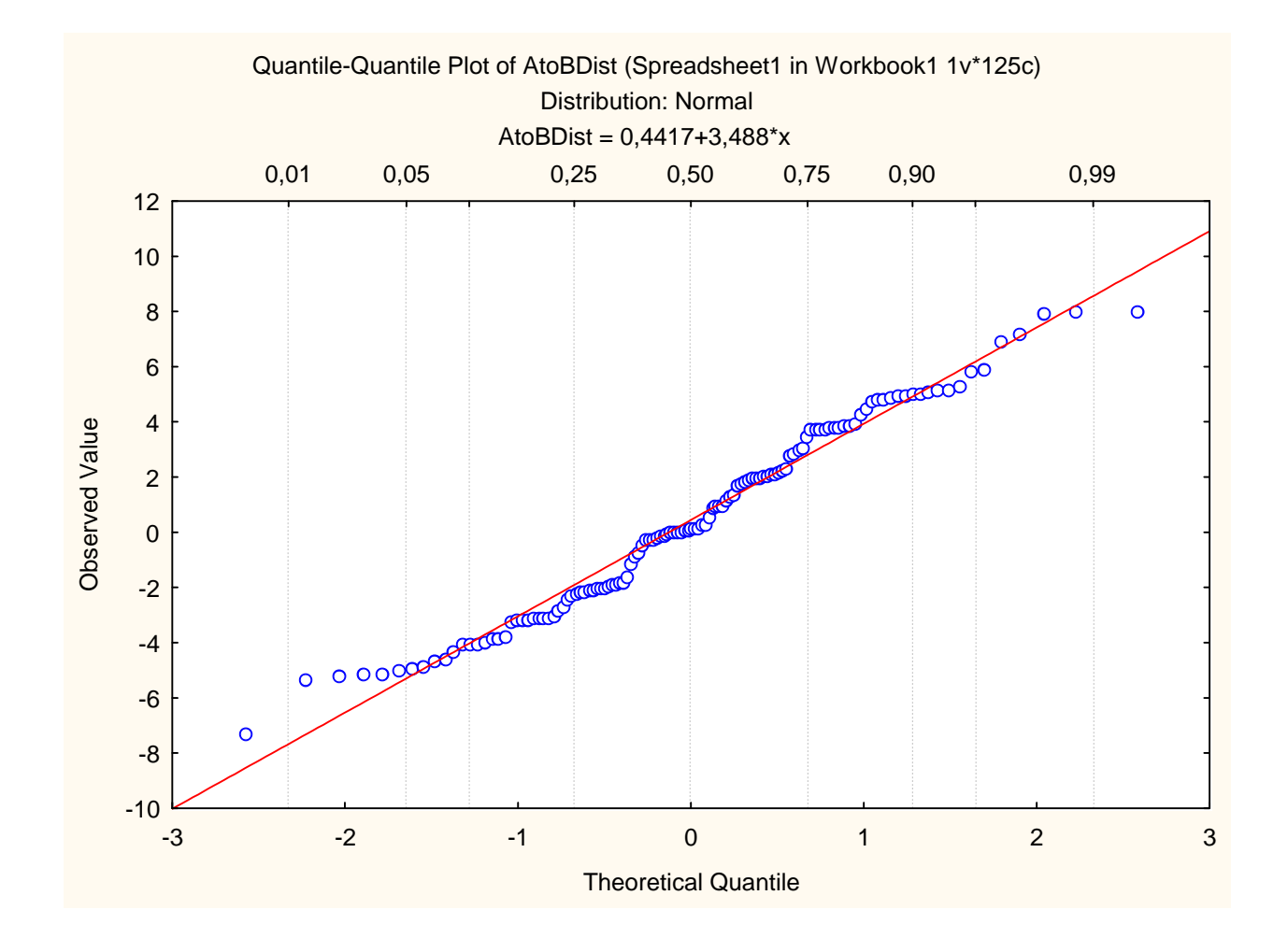

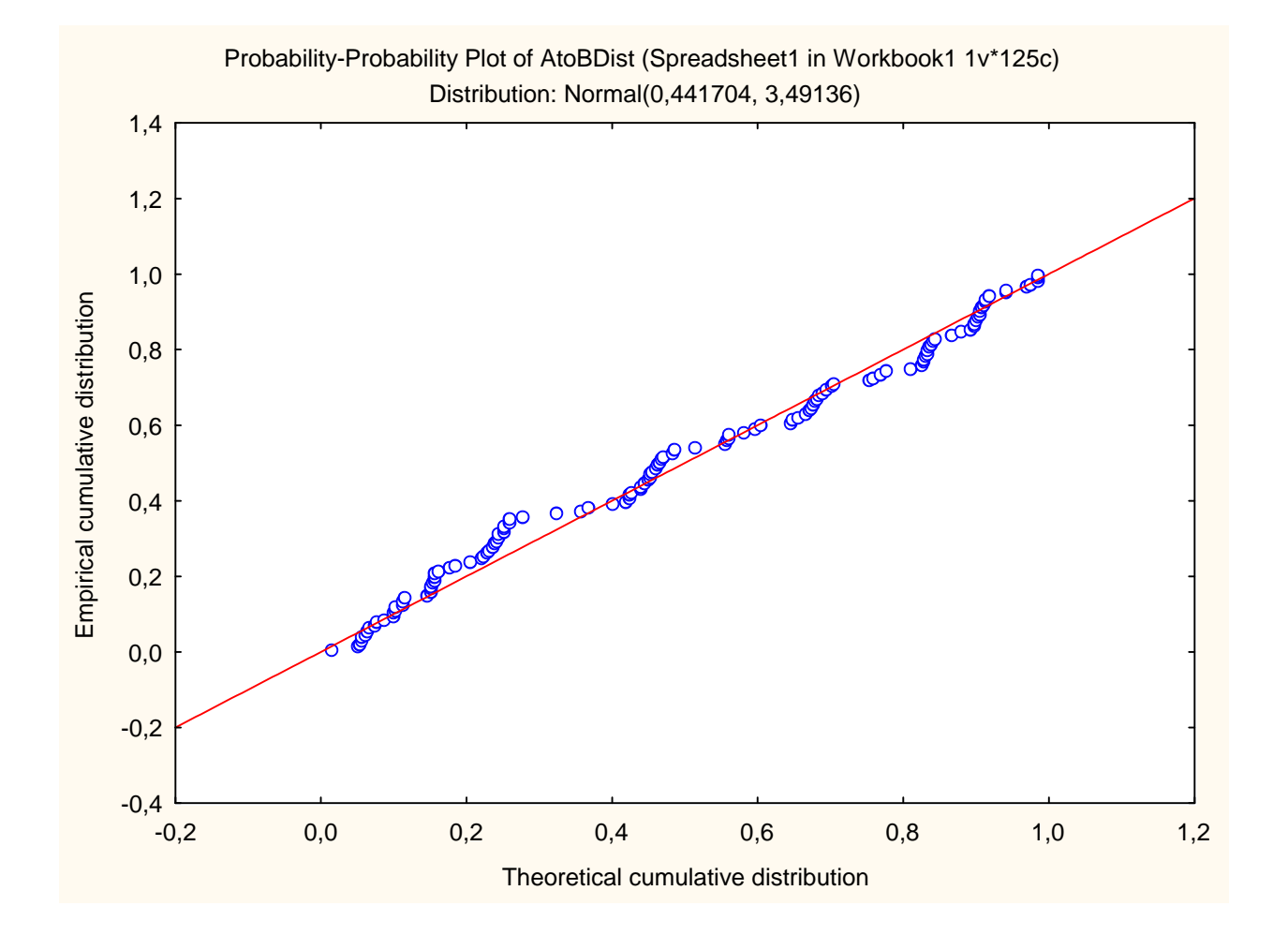

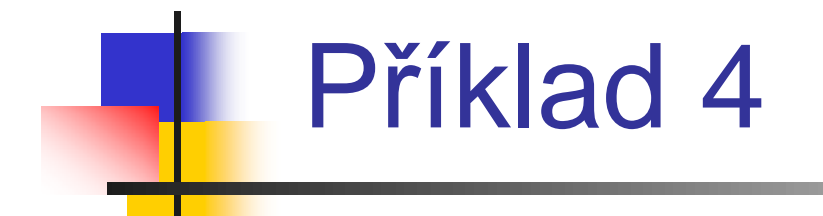

<sup>n</sup> Při elektronickém testování ozubených kol se sleduje maximální odchylka profilu od ideálního tvaru.

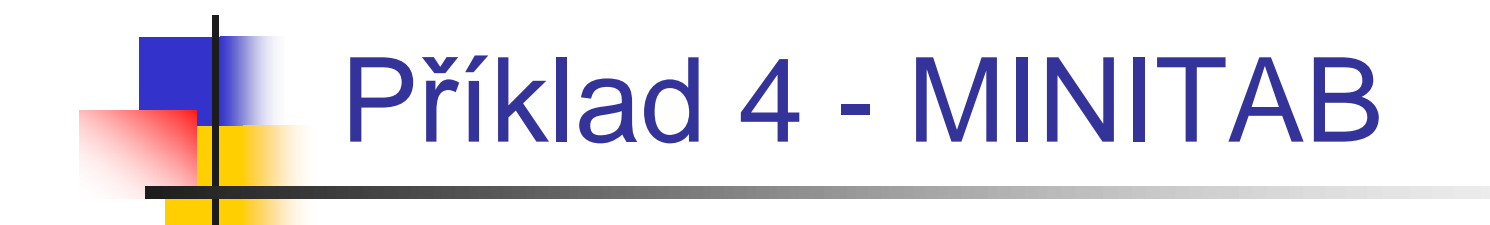

Normal Probability Plot

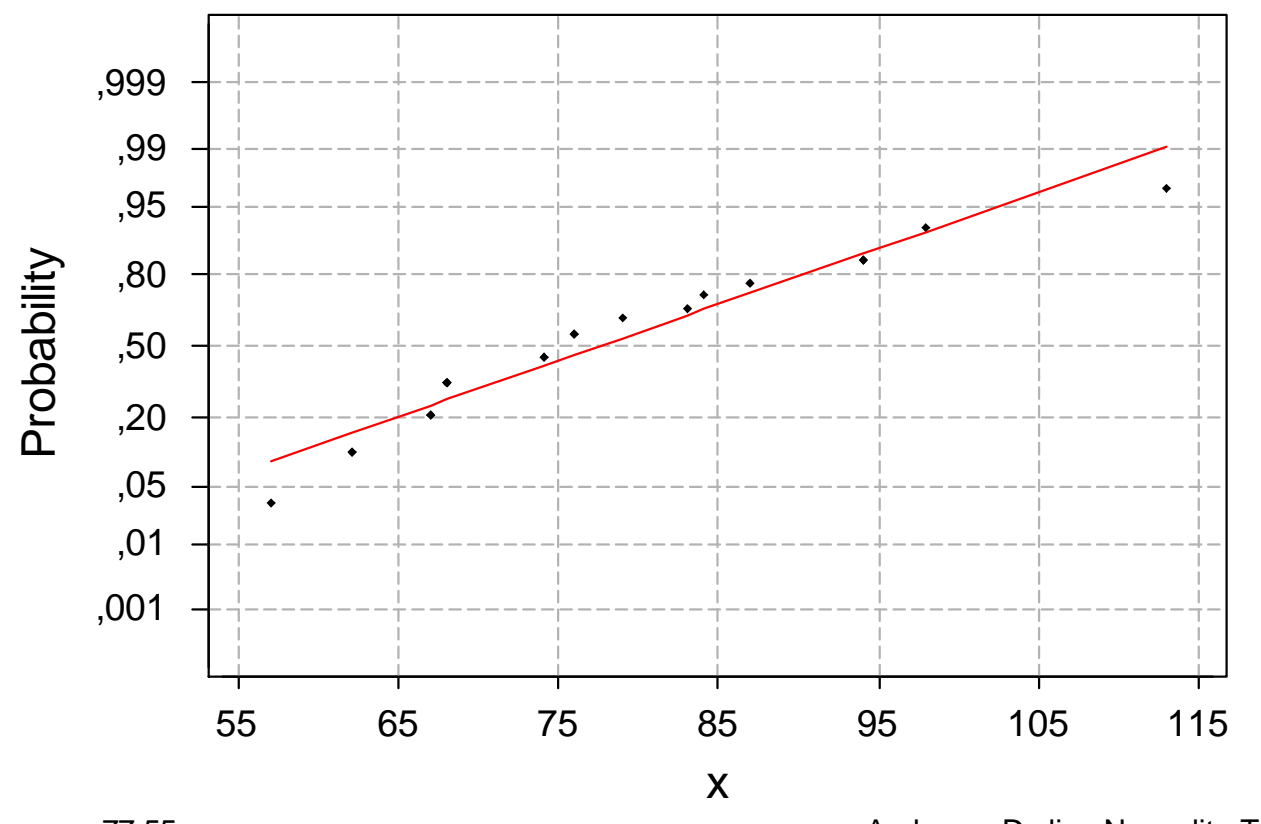

N: 20 StDev: 14,1625 Average: 77,55

P-Value: 0,240 A-Squared: 0,455 Anderson-Darling Normality Test

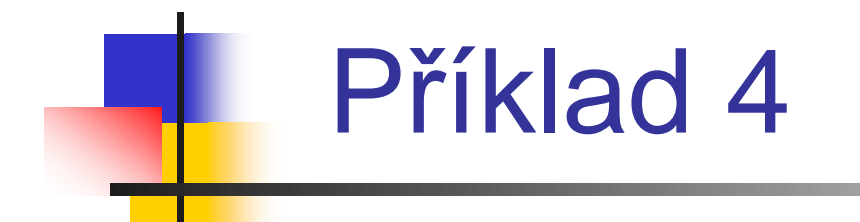

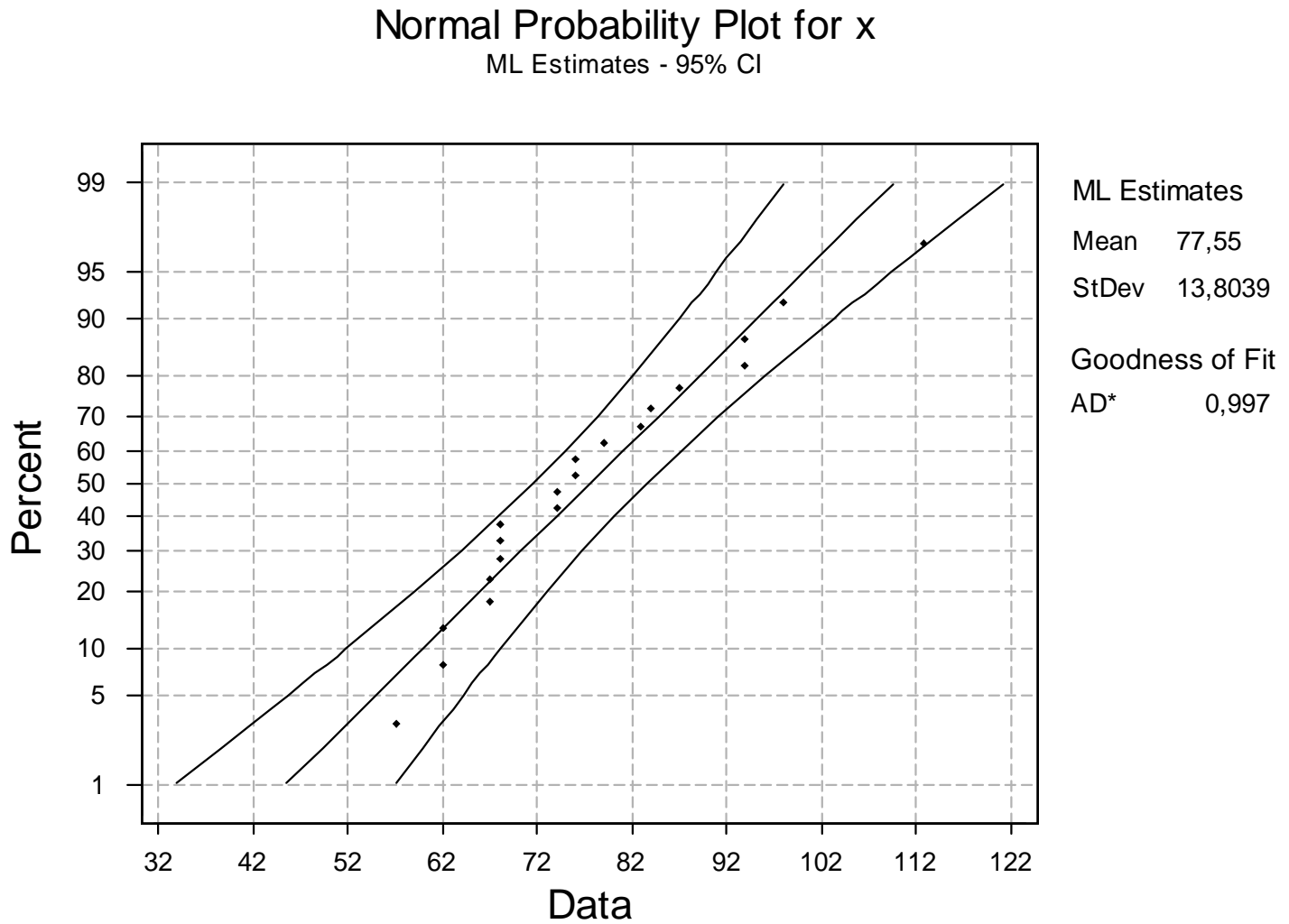

### Příklad 4 - Výsledky různých testů normality

Anderson-Darling Normality Test A-Squared: 0,455 P-Value: 0,240

Ryan-Joiner Normality Test 0,9721  $R_1$  $P-V$ alue (approx):  $\geq 0.1000$ 

Kolmogorov-Smirnov Normality Test  $D+$ : 0,119  $D$ : 0,073  $D$ : 0,119 Approximate P-Value  $\geq 0.15$ 

**Shapiro-Wilk Normality Test** W: 0,939 P-Value: 0,2313

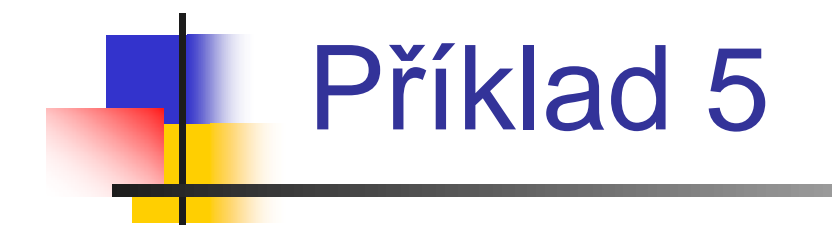

<sup>n</sup> 25 vzorků materiálu pro operační přístroje bylo testováno na obsah kovových příměsí.

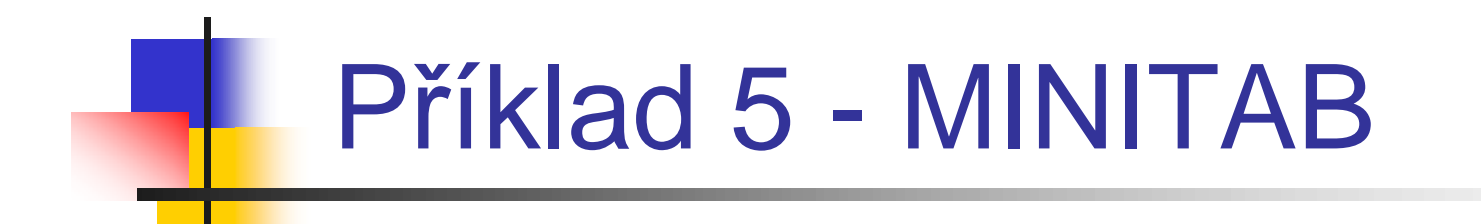

**Normal Probability Plot** 

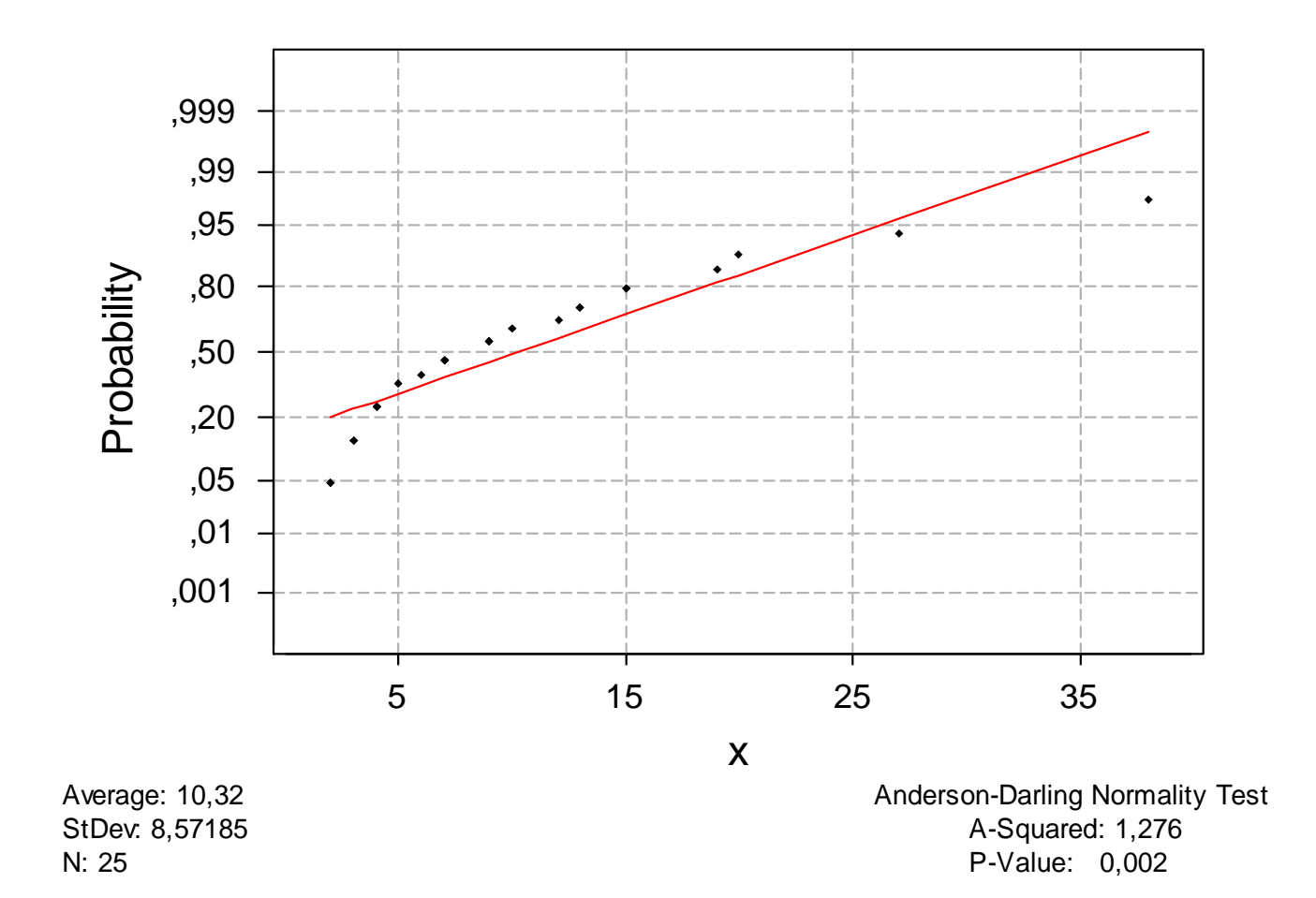

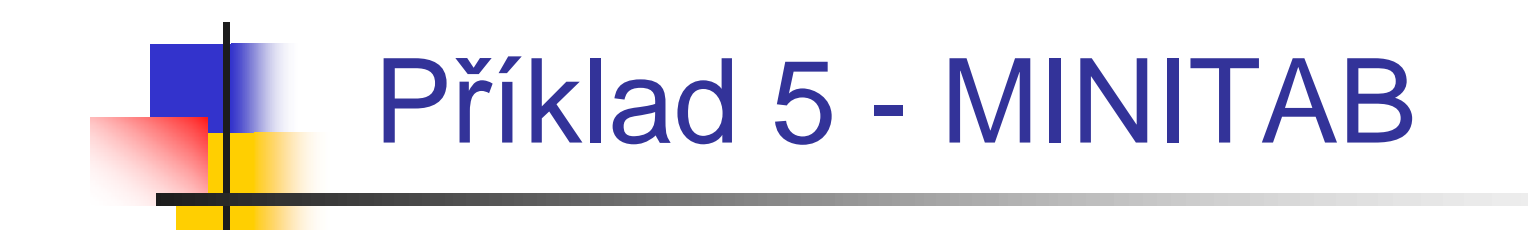

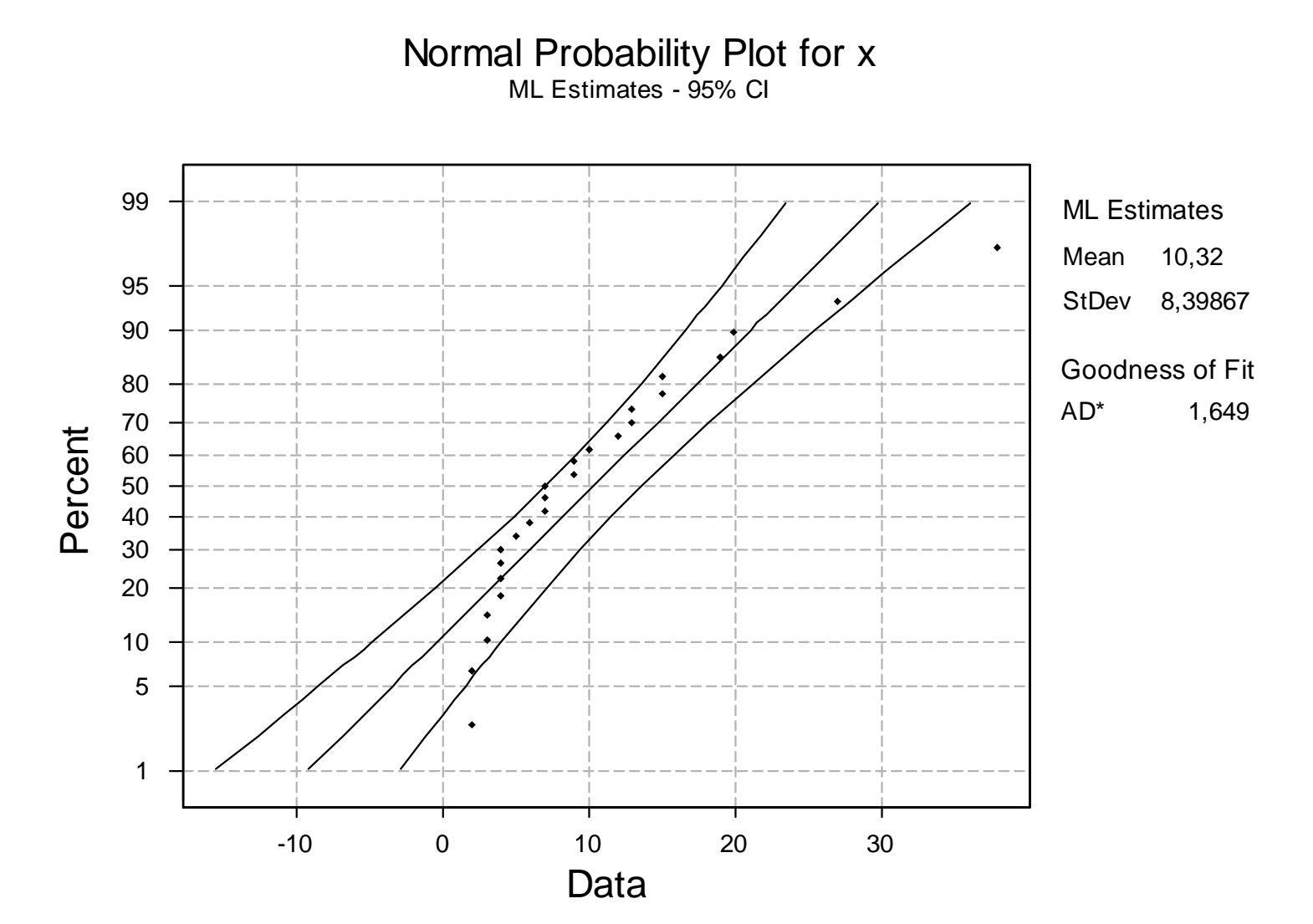

### Příklad 5 - Výsledky různých testů normality

Anderson-Darling Normality Test A-Squared: 1,276 P-Value: 0,002

Ryan-Joiner Normality Test R. 0,9131 P-Value (approx):  $\leq 0.0100$ 

Kolmogorov-Smirnov Normality Test  $D+$ : 0,155  $D$ : 0,146  $D$ : 0,155 Approximate P-Value: 0,122

**Shapiro-Wilk Normality Test** W: 0,827 P-Value: 0,0007

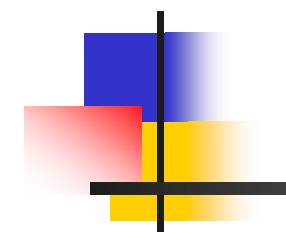

### Příloha – vzorce 1

• Anderson - Darling

$$
A^{2} = -\frac{1}{n} \sum_{i=1}^{n} (2i - 1) [\ln \Phi_{i} + \ln(1 - \Phi_{n-i+1})] - n
$$

$$
\Phi_i = \Phi(u_{(i)})
$$
\n $u_{(i)} = \frac{x_{(i)} - x}{\hat{S}}$ 

$$
\hat{S}^2 = \frac{1}{n} \sum_{i=1}^n (x_{(i)} - \bar{x})^2
$$

maximálně věrohodný odhad o<sup>2</sup>

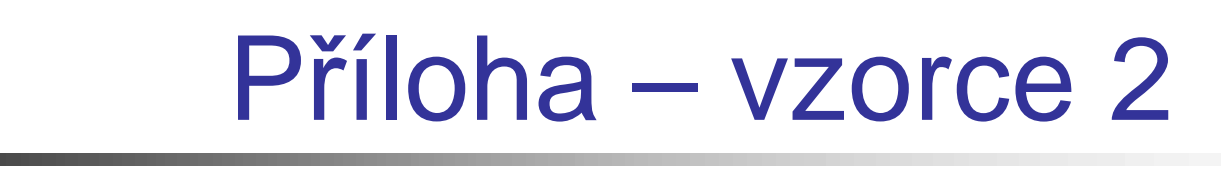

• Shapiro - Wilk

$$
W = \frac{\left(\sum u_{(i)} x_{(i)}\right)^2}{\sum u_{(i)}^2 \sum (x_{(i)} - \overline{x})^2}
$$

$$
u_{(i)} = \Phi^{-1}\left(\frac{i-3/8}{n+1/4}\right)
$$